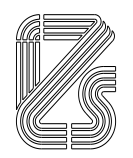

#### **ISTITUTO ZOOPROFILATTICO SPERIMENTALE DELLA LOMBARDIA E DELL'EMILIA ROMAGNA "BRUNO UBERTINI"**

(ENTE SANITARIO DI DIRITTO PUBBLICO) -------------------------------------

**Sede Legale: Via Bianchi, 9 – 25124 Brescia - ITALIA Tel. +3903022901 – Fax +390302425251 – Emai[l info@izsler.it](mailto:info@izsler.it) C.F. - P.IVA 00284840170 N. REA CCIAA di Brescia 88834**

# **CONCORSO PUBBLICO PER TITOLI ED ESAMI PER LA COPERTURA A TEMPO PIENO E INDETERMINATO DI N. 1 POSTO DI COLLABORATORE TECNICO PROFESSIONALE - STATISTICO - AREA DEI PROFESSIONISTI DELLA SALUTE E DEI FUNZIONARI DA ASSEGNARE ALLA SORVEGLIANZA EPIDEMIOLOGICA DELLA SEDE DI BOLOGNA**

#### **PROVA SCRITTA N. 1**

- 1. Indicare quali sono le misure di centralità.
- 2. Definire l'Odds Ratio e come si calcola.
- 3. La tabella seguente riporta la distribuzione dei giorni trascorsi tra l'arrivo del campione in un laboratorio IZSLER e la fine delle analisi. Indicare i) la tipologia del carattere in studio, ii) quali indici sintetici di posizione è possibile calcolare, iii) quali indici di variabilità è possibile calcolare, iv) una rappresentazione grafica adeguata

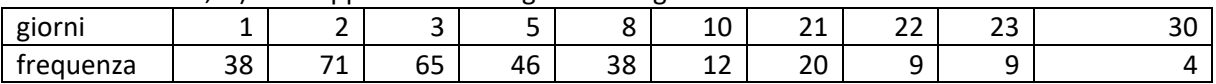

### **PROVA SCRITTA N. 2**

- 1. Indicare quali sono le misure di variabilità.
- 2. Definire sensibilità e valore predittivo positivo di un test diagnostico.
- 3. La tabella seguente riporta la valutazione di gradimento degli utenti di un Ente Pubblico. Indicare i) la tipologia del carattere in studio, ii) quali indici sintetici di posizione è possibile calcolare, iii) quali indici di variabilità è possibile calcolare, iv) una rappresentazione grafica adeguata

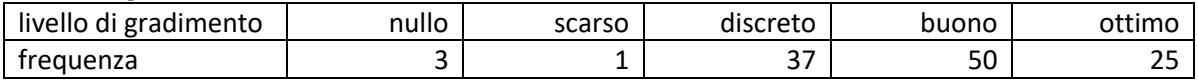

## **PROVA SCRITTA N. 3**

- 1. Cosa si intende per Correlazione?
- 2. Definire il Rischio Relativo e come si calcola.
- 3. La tabella seguente riporta la spesa annuale e il numero di analisi eseguite dai laboratori di un ente pubblico. Indicare i) la tipologia dei caratteri in studio, ii) quali indici sintetici di posizione è possibile calcolare, iii) quali indici di variabilità è possibile calcolare, iv) una rappresentazione grafica adeguata

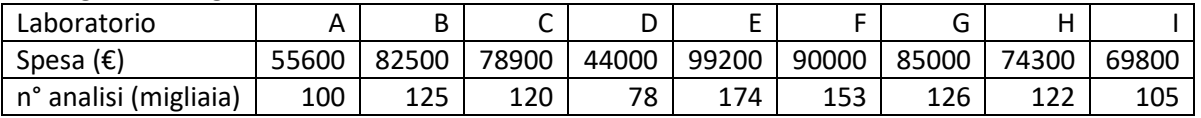